## **Assignment 1 — MVC Application**

## CSE3461 W08

**This assignment builds upon the Java/Swing package a1MVC, which is available on the course website.**

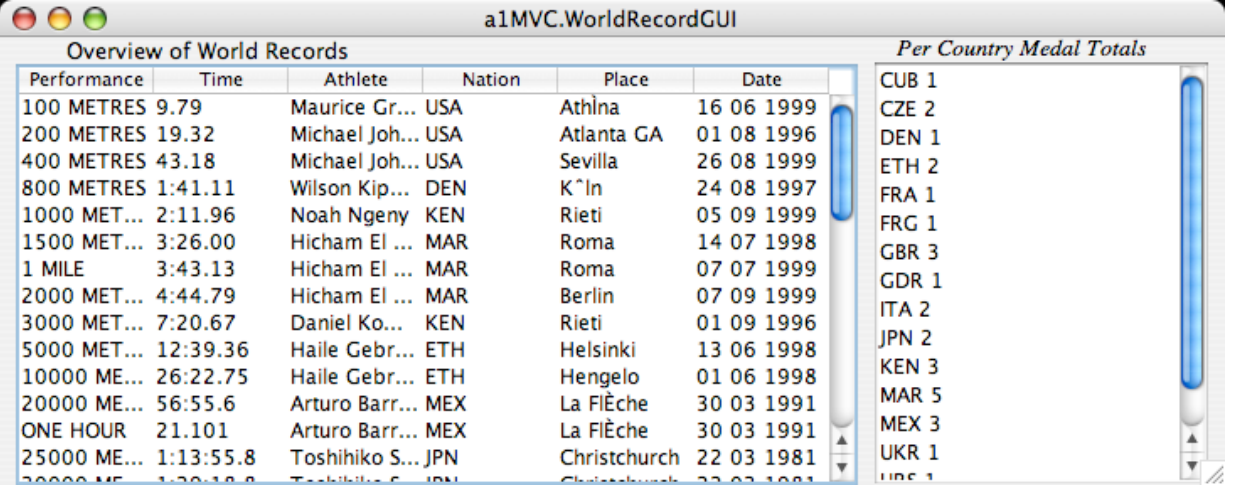

The screen shot above illustrates the WordRecordGUI application. It provides two *views* of a single, underlying data model. In View#1 (on the left-hand side), the world records in the database are shown. This data is passed to the application in a file, which is then parsed. In View#2 (on the right-hand view), a summary is given. View#1 affords interaction in the form of editable table cells. View#2 affords interaction in the form of list selection operations. Your tasks:

- 1. In View#1, notice that if the user edits "USA" to "CUB", then the medal total for Cuba in View#2 automatically increases. However, there is no code in View2, nor in View2Controller to put this into effect. How is this happening? Trace through the code in order to understand.
- 2. In View#2, notice that if the user selects one or several list items (either in a contiguous sequence or not), then there are some messages being printed to the console. Trace through the code in order to understand the chain of events that brings this about. println statements have been added to provide further information.
- 3. Think of a third view to add to the GUI.
	- The third view should be limited to information (in whole or in part) from only those world records that have been selected by the user in View#2.
	- If the user modifies the list selections, then View#3 should update automatically (and using the principles of MVC).
	- The third view can make use of whichever component(s) you like and whichever layout manager you like.
	- Do not alter the architecture of the application except to add classes (e.g., View3, View3Controller and whichever helper classes you determine, if any). Do not alter the class Datum. You may alter or add methods to WorldRecordsDataModel if you like (document these clearly)

Value 5%. Marking Criteria:

- Adherence to the principles of MVC
- Implementation/Coding style
- Creativity/innovation in View #3